## POWERSTAGE 700

PowerStage 700 Quick Start Guide

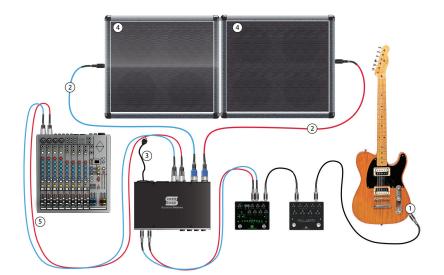

Use high quality **speaker cable(s)** [2] to connect your PowerStage 700's **Speaker Output jack(s)** to the input of a **4 - 16 ohm cabinet** [4] or cabinets. PowerStage 700 uses Neutrik combi-jacks for compatibility with both speakON and quarter-inch speaker cables. Using the supplied **power cable** [3], connect the PowerStage 700 to a power outlet.

You can plug your guitar directly into either **Input Jack [1]**, or plug into your favorite pedals or modeling amp and run them into the **Input Jack(s)**. The diagram above shows an example using the Seymour Duncan Palladium Gain Stage and Andromeda Dynamic Delay. In this setup the Andromeda's stereo outputs are being used to send signals to both channels of the PowerStage 700. Below you will find an example using the PowerStage 700 with a modeling amp.

Always make sure that the channel you are sending signal to is connected to a speaker cabinet, otherwise you could damage the PowerStage 700.

If you are planning to connect the PowerStage 700 to a mixer or powered monitor, use an **XLR cable [5]** or cables from the respective XLR outputs. If you would like to use the Cabinet Modeling feature, engage it by depressing the button below the XLR output.

At this point you are ready to power up the PowerStage 700. Make sure the volume control is set all the way off before flipping the power switch. If this is the first time you are using the PowerStage we recommend setting the EQ controls at noon and adjusting to taste from there.

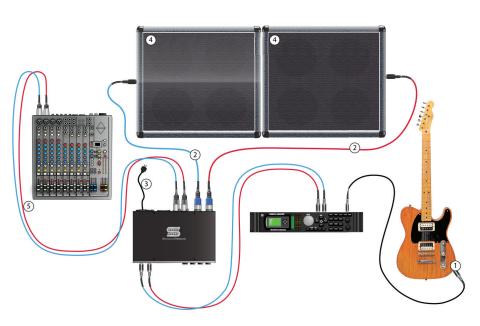